## 派遣の学校 講座一覧

・「テスト」項目は、テストの合否が修了条件含まれている節がある講座に「○」を、管理画面でテストの点数まで確認できる講座は「◎」を記載しています。

・動作環境の詳細につきましては、講座一覧の下「動作環境詳細」をご確認ください。

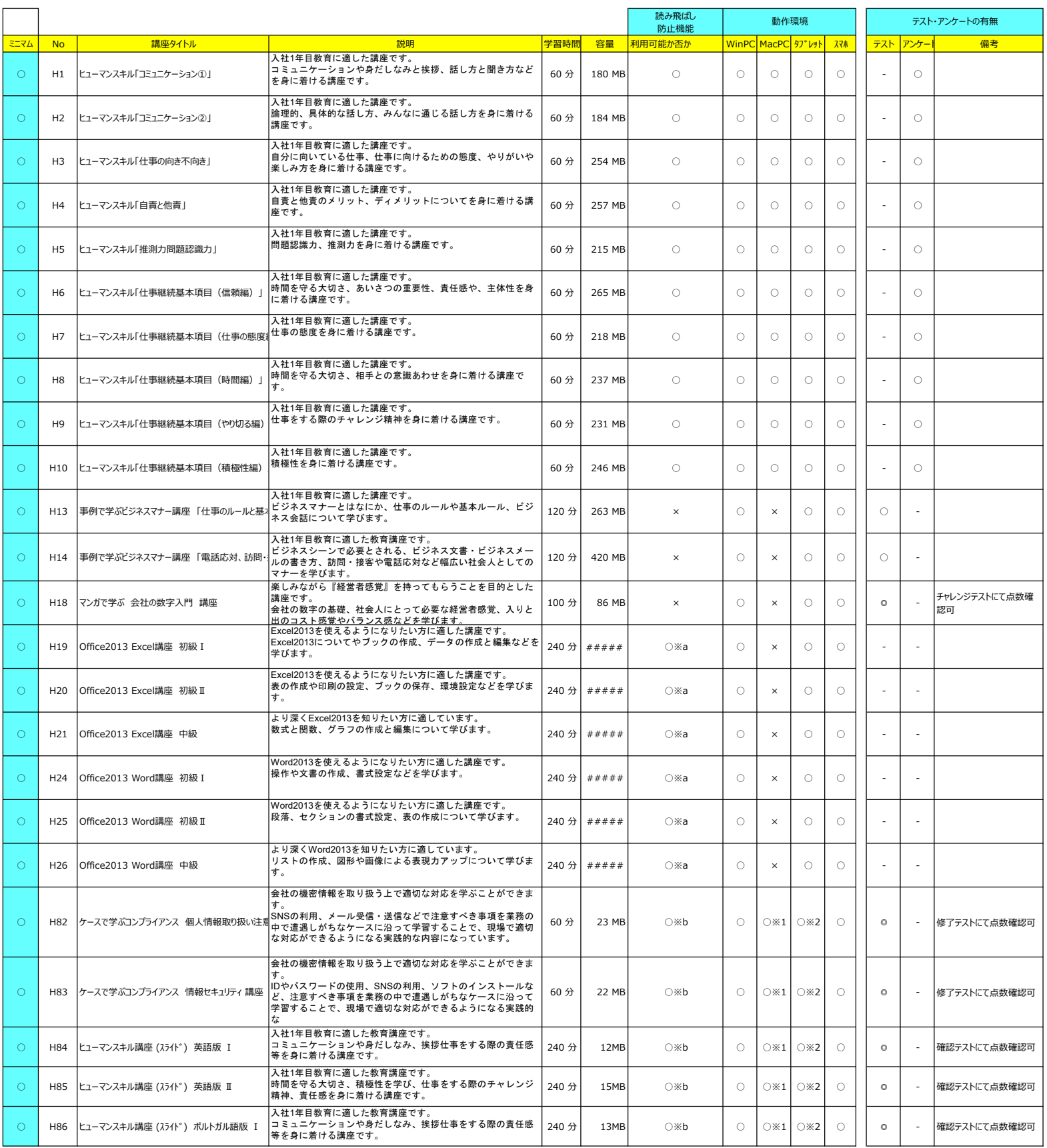

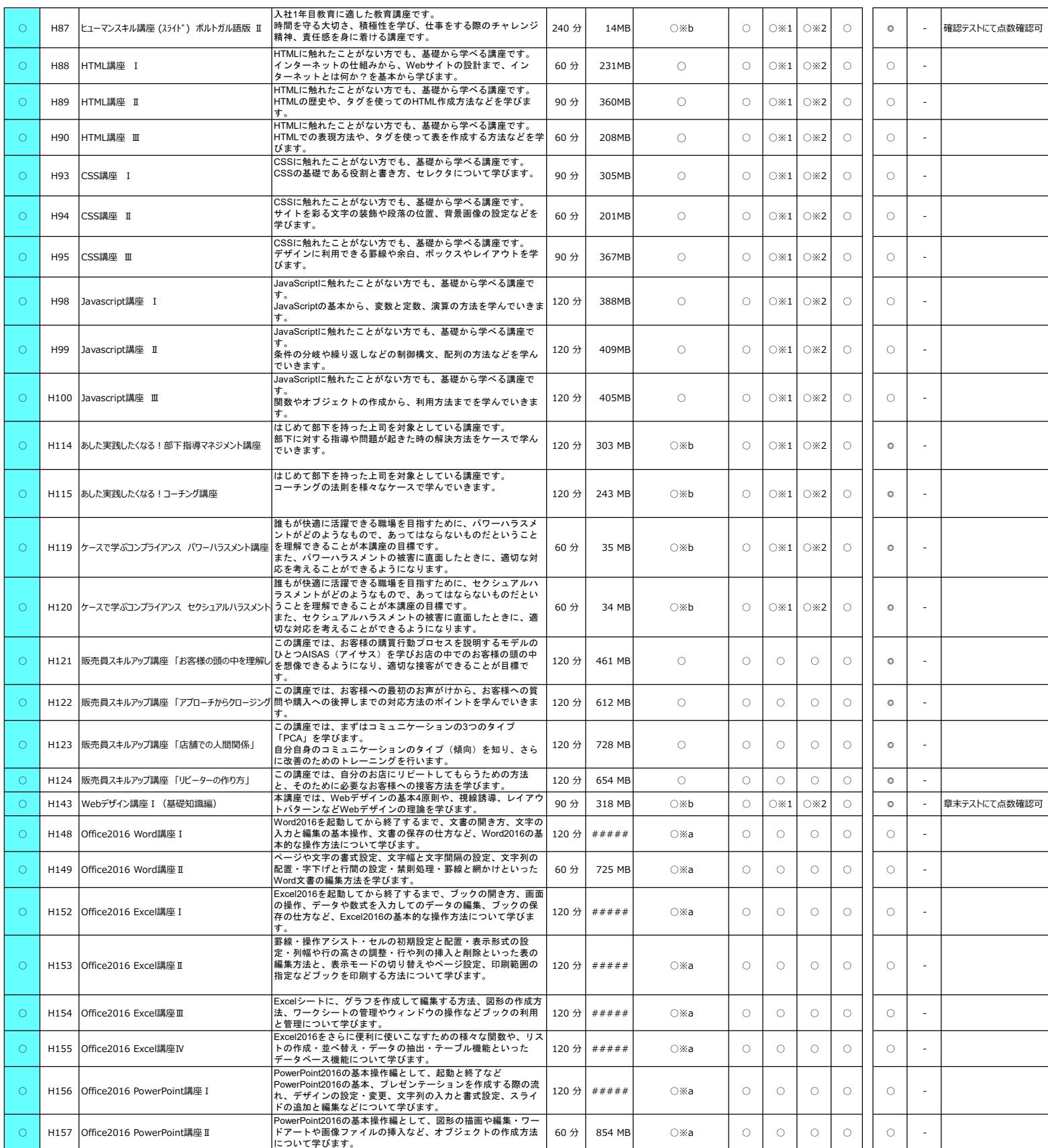

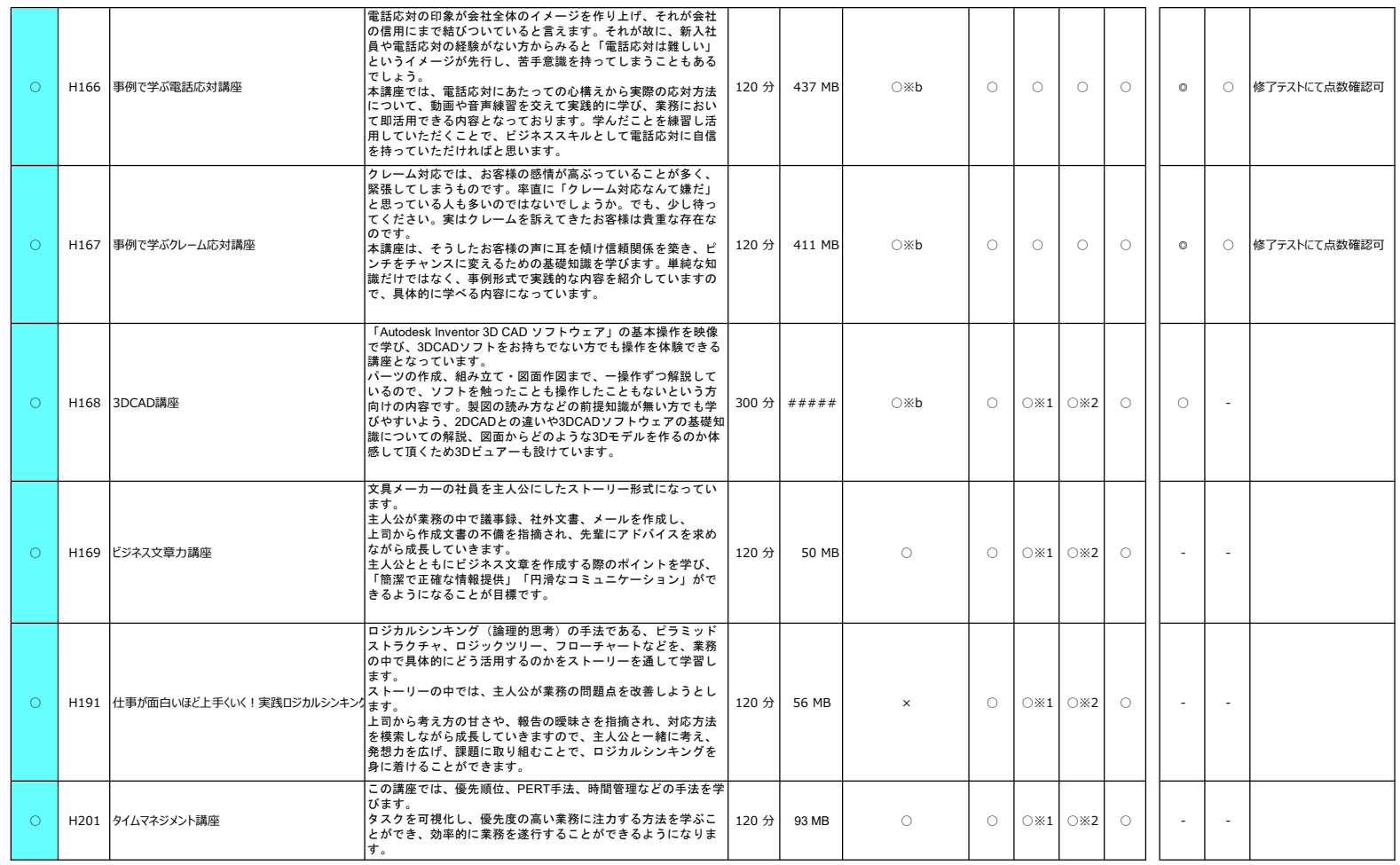

※ 主要3キャリア (au/docomo/Softbank) のパケット追加料金は、1GBあたり1,080円 (税込) です。 (2018年7月21日調べ)

## 読み飛ばし防止機能

読み飛ばし防止機能の以下2点の機能について、利用できる講座は、〇で表示しています。(※テスト、アンケートは除きます)

1.標準学習時間の4割に満たない受講時間でユニットを修了している場合、講座詳細画面にて、修了した際の学習時間を赤字で表示します。

2.標準学習時間の4割に満たない受講時間でユニットを修了している受講者を管理画面で確認できます。

※a すべての「項」を受講し続けて最後まで閲覧すること

※b メニューすべてに☆(☑)が付くこと。2回目以降の受講時間が、それまでの受講時間に加算されます。

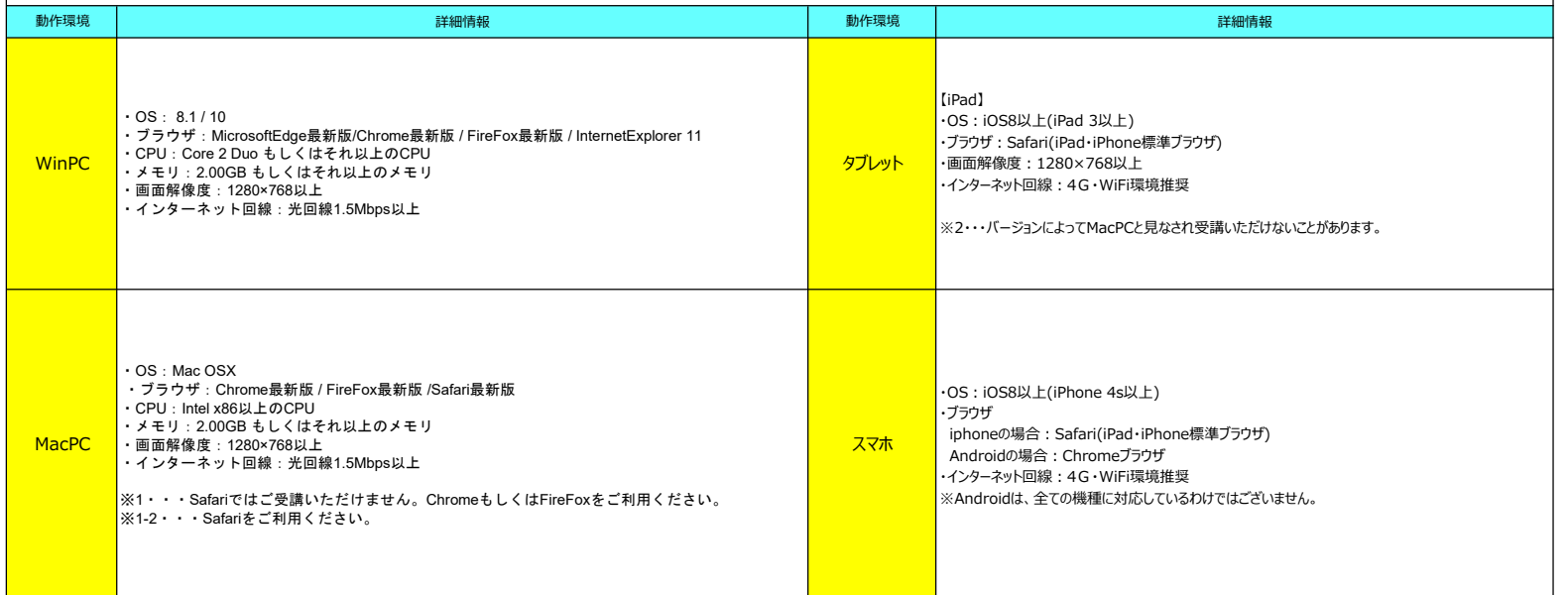